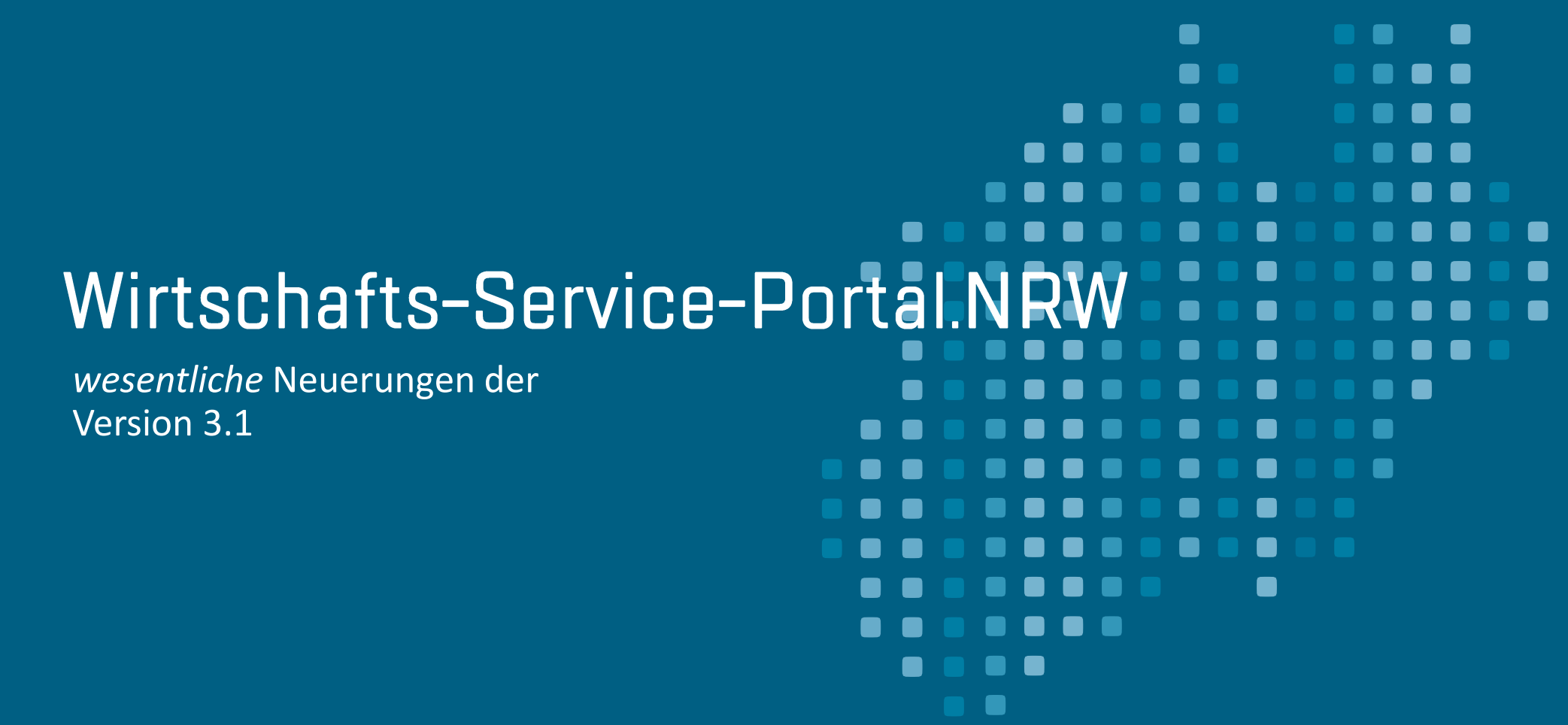

01.07.2021

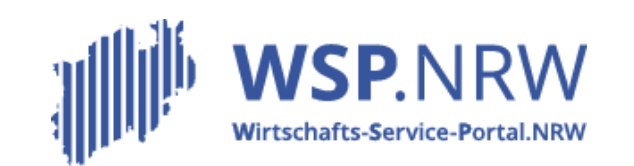

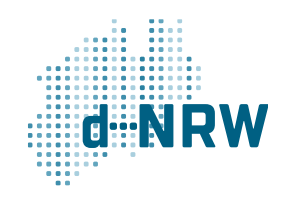

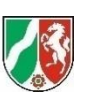

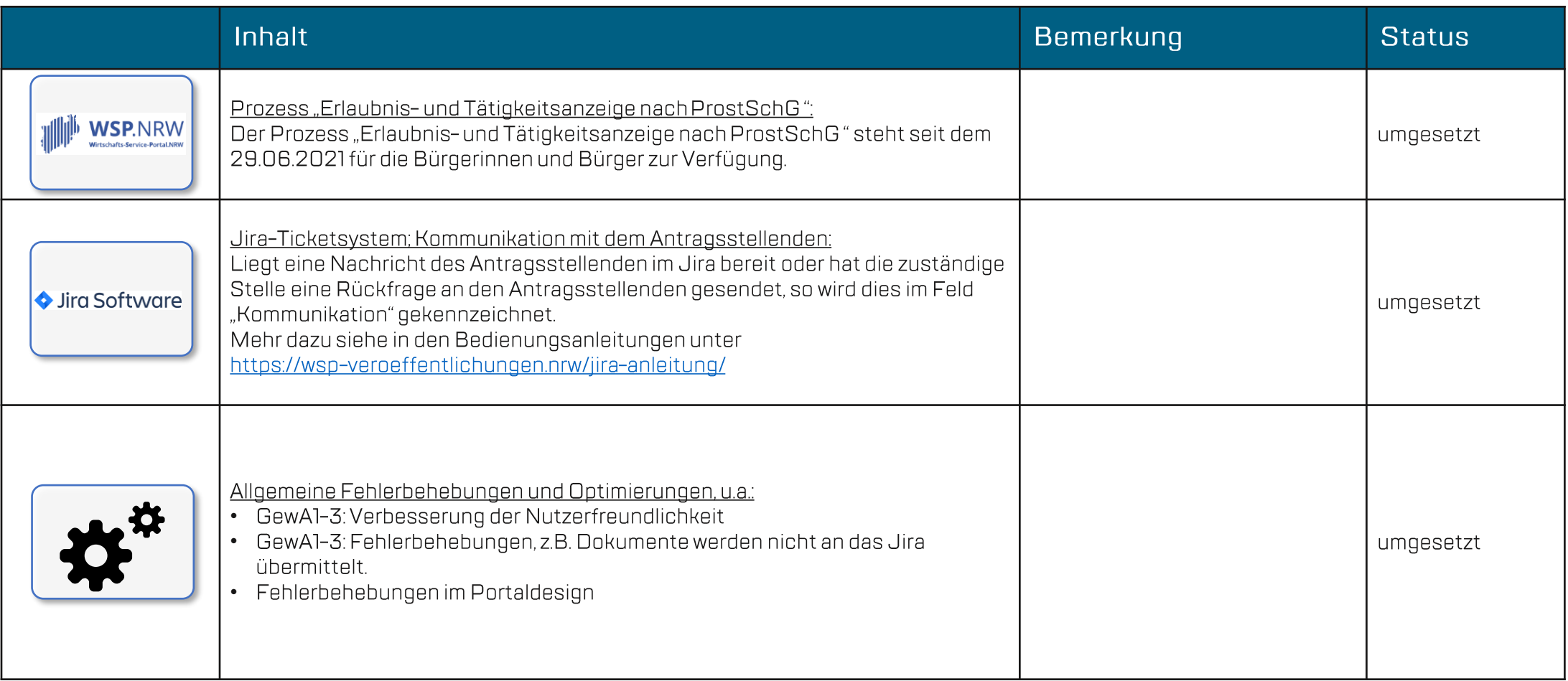

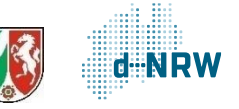

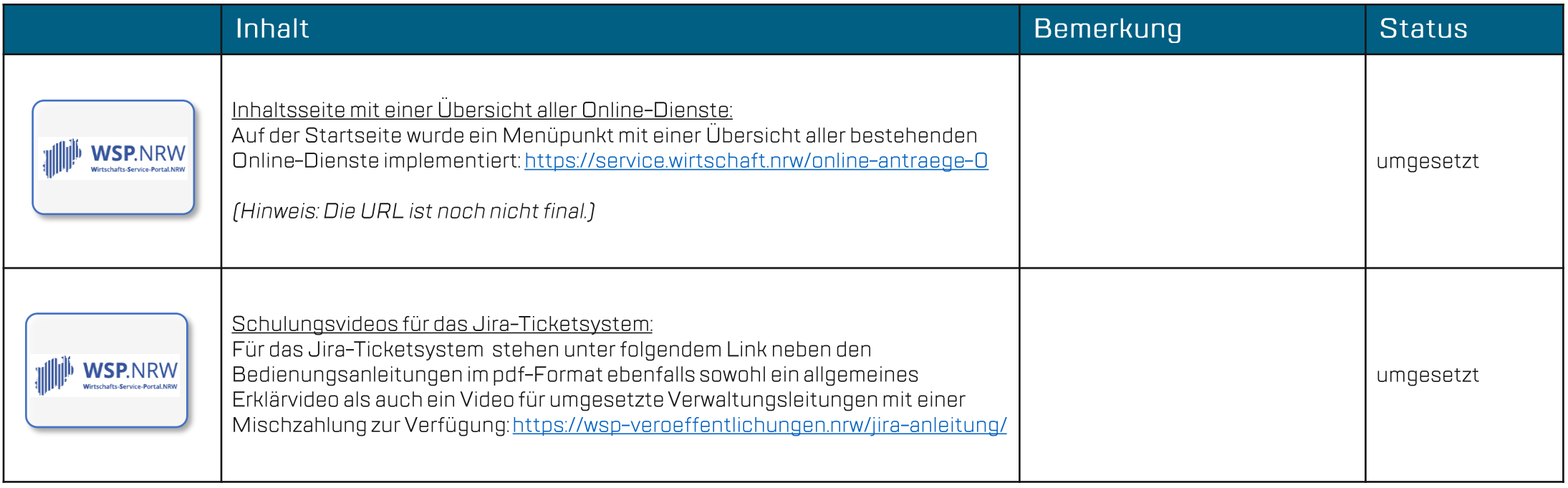

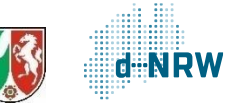

Wir benötigen Ihre Hilfe für die stetige Optimierung des WSP.NRW.

## Sollten Fehler usw. auffallen, senden Sie diese bitte an jira@d-nrw.de.

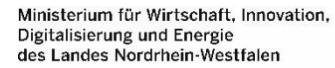

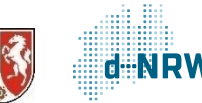